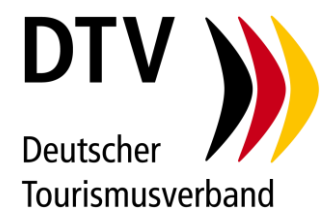

## Ablauf Kombipaket i-Marke & ServiceQualität Deutschland

Stand: 26.03.2024

- 1. Melden Sie sich im DTV-Kundencenter unter [www.dtv-kundencenter.de](http://www.dtv-kundencenter.de/) mit Ihren individuellen Zugangsdaten an.
- 2. Wählen Sie in der linken Navigationsleiste unter Shop > i-Marke > Zertifizierung "Kombipaket i-Marke und SQD" mit Klick auf das grün hinterlegte Kästchen "Antrag stellen" aus und durchlaufen den Buchungsprozess. Kleiner Hinweis: Als Weiterbildungsnachweis wird auch die Ausbildung zum Q-Coach anerkannt!
- 3. Innerhalb der darauffolgenden 6 bis 8 Wochen führt ein DTV-Prüfender bei Ihnen vor Ort unangemeldet die Prüfung durch. Zum Bestehen müssen 67 % der Gesamtpunktzahl erreicht werden. Nach bestandener Prüfung werden Ihnen der i-Marke Bericht und das Zertifikat ausgestellt. Beides finden Sie im Kundencenter.

Hiermit ist die i-Marke Zertifizierung abgeschlossen. Ab hier geht es um die SQD-Zertifizierung.

- 4. Haben Sie mindestens einen Q-Coach im Team oder lassen Sie einen Mitarbeitenden in einem Q-(Online-)Seminar von ServiceQualität Deutschland zum Q-Coach ausbilden. Die Termine finden Sie unter [www.q](http://www.q-deutschland.de/q-seminar)[deutschland.de/q-seminar.](http://www.q-deutschland.de/q-seminar) Nach der Q-Coach-Ausbildung erhalten Sie Ihren Zugang zum SQD Online-Tool.
- 5. Melden Sie sich im SQD Online-Tool unter [www.q-deutschland.de](http://www.q-deutschland.de/) (oben rechts) mit Ihren individuellen Zugangsdaten (5-stellige Kundennummer) an.
- 6. Wählen Sie im Menü unter "Q-Werkzeugkasten" kostenlos das Paket "Kombipaket i-Marke und SQD" aus und fügen Sie noch ein Q-Werkzeug Ihrer Wahl hinzu.

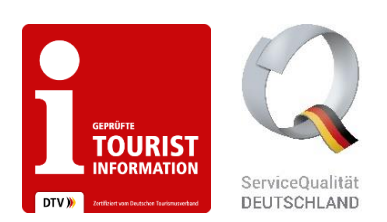

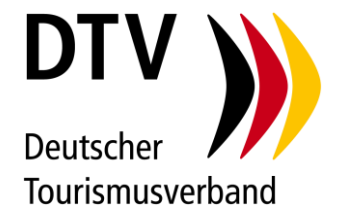

- 7. Bearbeiten Sie die Q-Servicekette sowie Ihr gewähltes Q-Werkzeug und laden Sie Ihr aktuelles i-Marke-Zertifikat unter "Anerkennung Qualitätsauszeichnung" und den Bericht der i-Marke-Prüfung unter "Anerkennung Mystery-Check" hoch.
- 8. Erhalten Sie Feedback von unserer Prüfstelle und reichen Ihren ersten Maßnahmenplan ein.

## 9. Jetzt sind Sie für 3 Jahre i-Marke- und SQD-zertifiziert!

10. Reichen Sie jährlich einen neuen Maßnahmenplan im SQD Online-Tool ein. Die Anzahl und den Umfang der Maßnahmen bestimmen Sie.